# Package 'cytominer'

May 9, 2020

Encoding UTF-8

Type Package

Title Methods for Image-Based Cell Profiling

Version 0.2.2

Description Typical morphological profiling datasets have millions of cells and hundreds of features per cell. When working with this data, you must clean the data, normalize the features to make them comparable across experiments, transform the features, select features based on their quality, and aggregate the single-cell data, if needed. 'cytominer' makes these steps fast and easy. Methods used in practice in the field are discussed in Caicedo (2017) <doi:10.1038/nmeth.4397>. An overview of the field is presented in Caicedo (2016) <doi:10.1016/j.copbio.2016.04.003>.

**Depends**  $R (= 3.3.0)$ 

License BSD 3 clause + file LICENSE

#### LazyData TRUE

- **Imports** caret ( $> = 6.0.76$ ), doParallel ( $> = 1.0.10$ ), dplyr ( $> = 0.8.5$ ), foreach ( $>= 1.4.3$ ), futile.logger ( $>= 1.4.3$ ), magrittr ( $>=$ 1.5), Matrix ( $> = 1.2$ ), purrr ( $> = 0.3.3$ ), rlang ( $> = 0.4.5$ ), tibble ( $> = 2.1.3$ ), tidyr ( $> = 1.0.2$ )
- **Suggests** DBI ( $>= 0.7$ ), dbplyr ( $>= 1.4.2$ ), knitr ( $>= 1.17$ ), lazyeval  $(>= 0.2.0)$ , readr  $(>= 1.1.1)$ , rmarkdown  $(>= 1.6)$ , RSOLite  $(>= 1.6)$ 2.0), stringr ( $>= 1.2.0$ ), test that ( $>= 1.0.2$ )

#### VignetteBuilder knitr

URL <https://github.com/cytomining/cytominer>

BugReports <https://github.com/cytomining/cytominer/issues>

RoxygenNote 7.1.0

#### NeedsCompilation no

Author Tim Becker [aut], Allen Goodman [aut], Claire McQuin [aut], Mohammad Rohban [aut], Shantanu Singh [aut, cre]

<span id="page-1-0"></span>Maintainer Shantanu Singh <shsingh@broadinstitute.org>

Repository CRAN

Date/Publication 2020-05-09 05:00:03 UTC

## R topics documented:

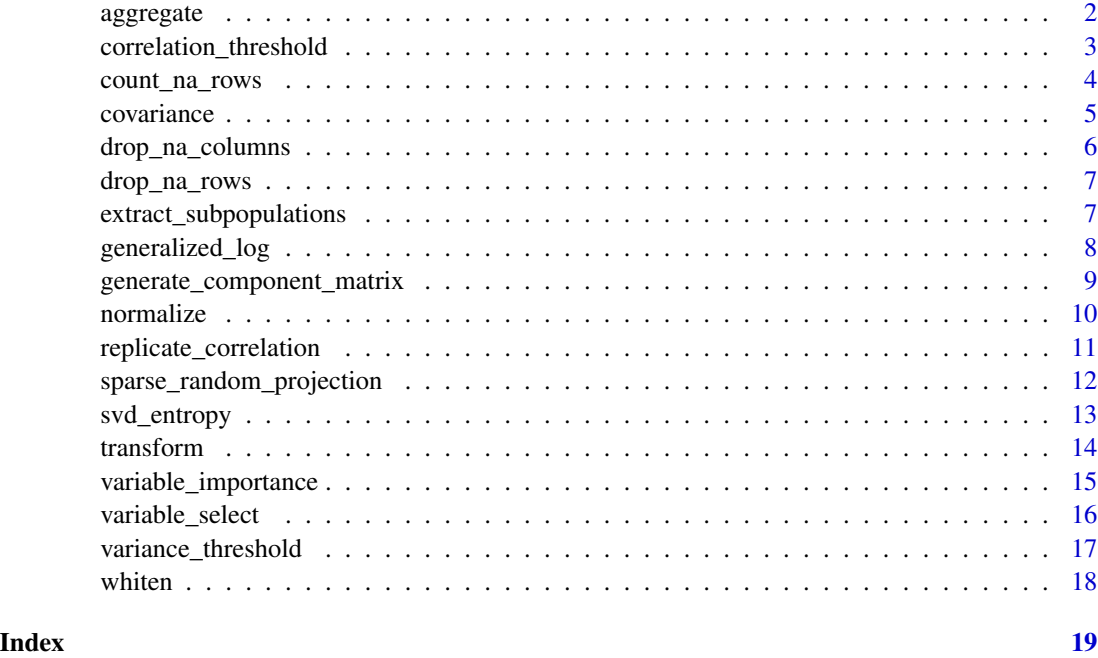

aggregate *Aggregate data based on given grouping.*

#### Description

aggregate aggregates data based on the specified aggregation method.

#### Usage

```
aggregate(
  population,
  variables,
  strata,
  operation = "mean",
  univariate = TRUE,
  ...
\overline{\phantom{a}}
```
#### <span id="page-2-0"></span>Arguments

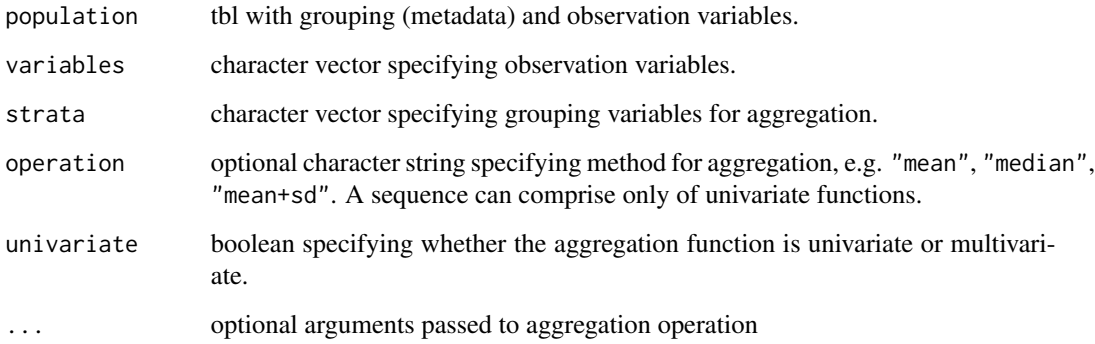

### Value

aggregated data of the same class as population.

#### Examples

```
population <- tibble::tibble(
  Metadata_group = c(
    "control", "control", "control", "control",
    "experiment", "experiment", "experiment",
    "experiment"
  ),
  Metadata_batch = c("a", "a", "b", "b", "a", "a", "b", "b"),
  AreaShape_Area = c(10, 12, 15, 16, 8, 8, 7, 7)
)
variables <- c("AreaShape_Area")
strata <- c("Metadata_group", "Metadata_batch")
aggregate(population, variables, strata, operation = "mean")
```
correlation\_threshold *Remove redundant variables.*

#### Description

correlation\_threshold returns list of variables such that no two variables have a correlation greater than a specified threshold.

#### Usage

```
correlation_threshold(variables, sample, cutoff = 0.9, method = "pearson")
```
#### <span id="page-3-0"></span>Arguments

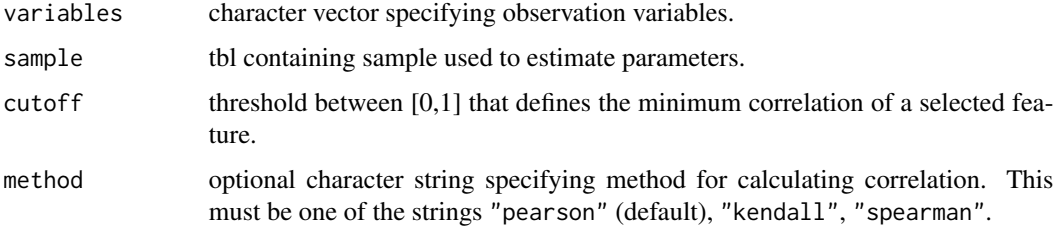

#### Details

correlation\_threshold is a wrapper for caret::findCorrelation.

#### Value

character vector specifying observation variables to be excluded.

#### Examples

```
suppressMessages(suppressWarnings(library(magrittr)))
sample <- tibble::tibble(
  x = \text{rnorm}(30),
  y = rnorm(30) / 1000\mathcal{L}sample %\ll % dplyr:: mutate(z = x + \text{norm}(30) / 10)
variables \leq c("x", "y", "z")
head(sample)
cor(sample)
# `x` and `z` are highly correlated; one of them will be removed
correlation_threshold(variables, sample)
```
count\_na\_rows *Count the number of* NA*s per variable.*

#### Description

count\_na\_rows counts the number of NAs per variable.

#### Usage

count\_na\_rows(population, variables)

#### <span id="page-4-0"></span>covariance 5

#### Arguments

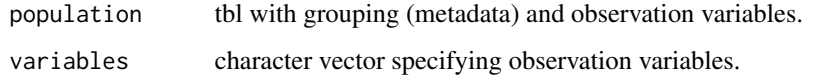

#### Value

data frame with frequency of NAs per variable.

#### Examples

```
population <- tibble::tibble(
 Metadata_group = c(
    "control", "control", "control", "control",
    "experiment", "experiment", "experiment", "experiment"
 ),
 Metadata_batch = c("a", "a", "b", "b", "a", "a", "b", "b",AreaShape_Area = c(10, 12, 15, 16, 8, 8, 7, 7),
 AreaShape_length = c(2, 3, NA, NA, 4, 5, 1, 5)\mathcal{L}variables <- c("AreaShape_Area", "AreaShape_length")
count_na_rows(population, variables)
```
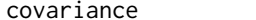

covariance *Compute covariance matrix and vectorize.*

#### Description

covariance computes the covariance matrix and vectorize it.

#### Usage

```
covariance(population, variables)
```
#### Arguments

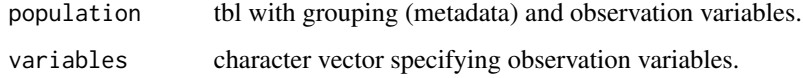

#### Value

data frame of 1 row comprising vectorized covariance matrix.

#### Examples

```
population <- tibble::tibble(
  x = \text{rnorm}(30),
  y = \text{norm}(30),
  z = rnorm(30)\mathcal{L}variables <- c("x", "y")
covariance(population, variables)
```
drop\_na\_columns *Remove variables with NA values.*

#### Description

drop\_na\_columns returns list of variables which have greater than a specified threshold number of NAs.

#### Usage

```
drop_na\_columns(population, variables, cutoff = 0.05)
```
#### Arguments

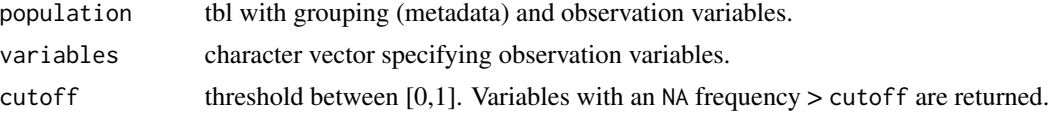

#### Value

character vector specifying observation variables to be excluded.

```
population <- tibble::tibble(
  Metadata_group = c(
    "control", "control", "control", "control",
    "experiment", "experiment", "experiment", "experiment"
  ),
  Metadata_batch = c("a", "a", "b", "b", "a", "a", "b", "b", "b",AreaShape_Area = c(10, 12, 15, 16, 8, 8, 7, 7),
  AreaShape_Length = c(2, 3, NA, NA, 4, 5, 1, 5))
variables <- c("AreaShape_Area", "AreaShape_Length")
drop_na_columns(population, variables)
```
<span id="page-5-0"></span>

<span id="page-6-0"></span>

#### Description

drop\_na\_rows drops rows that are NA in all specified variables.

#### Usage

```
drop_na_rows(population, variables)
```
#### Arguments

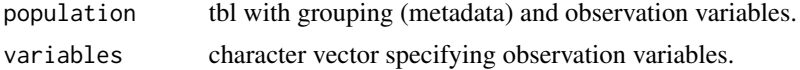

#### Value

population without rows that have NA in all specified variables.

#### Examples

```
population <- tibble::tibble(
 Metadata_group = c(
    "control", "control", "control", "control",
    "experiment", "experiment", "experiment", "experiment"
 ),
 Metadata_batch = c("a", "a", "b", "b", "a", "a", "b", "b", "b",
 AreaShape_Area = c(10, 12, NA, 16, 8, 8, 7, 7),
 AreaShape_Length = c(2, 3, NA, NA, 4, 5, 1, 5))
variables <- c("AreaShape_Area", "AreaShape_Length")
drop_na_rows(population, variables)
```
extract\_subpopulations

*Extract subpopulations.*

#### Description

extract\_subpopulations identifies clusters in the reference and population sets and reports the frequency of points in each cluster for the two sets.

#### Usage

```
extract_subpopulations(population, reference, variables, k)
```
#### <span id="page-7-0"></span>Arguments

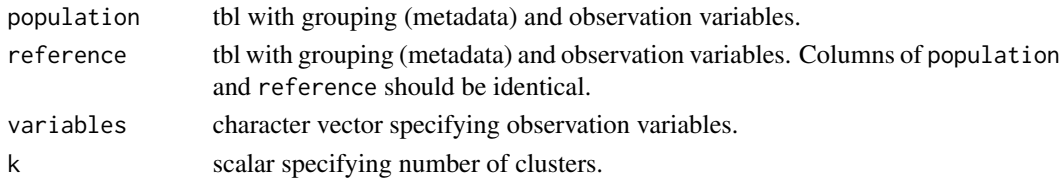

#### Value

list containing clusters centers (subpop\_centers), two normalized histograms specifying frequency of each clusters in population and reference (subpop\_profiles), and cluster prediction and distance to the predicted cluster for all input data (population\_clusters and reference\_clusters).

#### Examples

```
data <- tibble::tibble(
  Metadata_group = c(
    "control", "control", "control", "control",
    "experiment", "experiment", "experiment", "experiment"
  ),
  AreaShape_Area = c(10, 12, NA, 16, 8, 8, 7, 7),
  AreaShape_Length = c(2, 3, NA, NA, 4, 5, 1, 5)\lambdavariables <- c("AreaShape_Area", "AreaShape_Length")
population <- dplyr::filter(data, Metadata_group == "experiment")
reference <- dplyr::filter(data, Metadata_group == "control")
extract_subpopulations(
  population = population,
  reference = reference,
  variables = variables,
  k = 3)
```
generalized\_log *Generalized log transform data.*

#### Description

generalized\_log transforms specified observation variables using  $x = log((x + sqrt(x^2 + offset^2))/2)$ .

#### Usage

```
generalized_log(population, variables, offset = 1)
```
#### Arguments

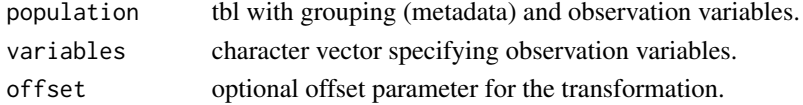

#### <span id="page-8-0"></span>Value

transformed data of the same class as population.

#### Examples

```
population <- tibble::tibble(
  Metadata_Well = c("A01", "A02", "B01", "B02"),
  Intensity_DNA = c(8, 20, 12, 32)
\mathcal{L}variables <- c("Intensity_DNA")
generalized_log(population, variables)
```
generate\_component\_matrix

*A sparse matrix for sparse random projection.*

#### Description

generate\_component\_matrix generates the sparse random component matrix for performing sparse random projection. If density is the density of the sparse matrix and n\_components is the size of the projected space, the elements of the random matrix are drawn from

#### Usage

```
generate_component_matrix(n_features, n_components, density)
```
#### Arguments

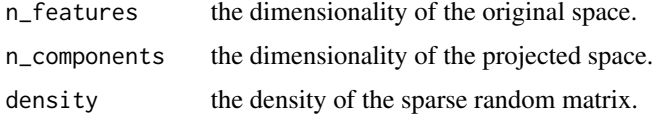

#### Details

```
-sqrt(1 / (density * n_components)) with probability density / 2 0 with probability 1 -density
sqrt(1 / (density * n_components)) with probability density / 2
```
#### Value

A sparse random matrix of size (n\_features,n\_components).

#### Examples

generate\_component\_matrix(500, 100, 0.3)

<span id="page-9-0"></span>

#### Description

normalize normalizes observation variables based on the specified normalization method.

#### Usage

```
normalize(
 population,
  variables,
  strata,
  sample,
 operation = "standardize",
  ...
)
```
#### Arguments

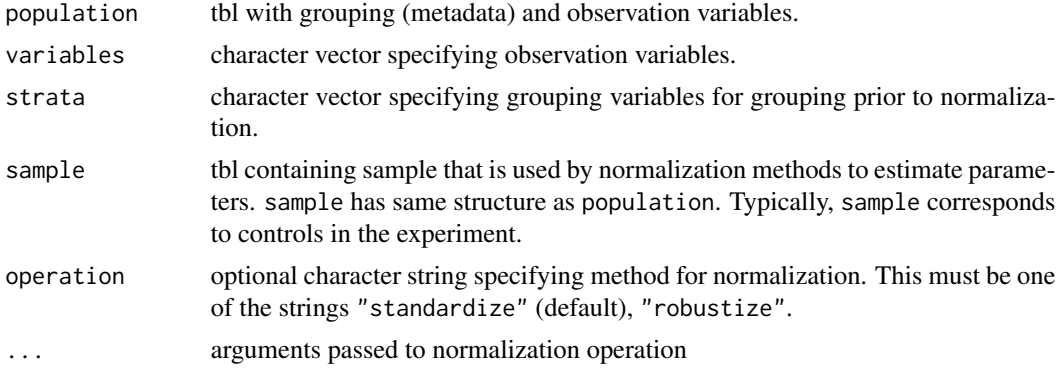

#### Value

normalized data of the same class as population.

```
suppressMessages(suppressWarnings(library(magrittr)))
population <- tibble::tibble(
 Metadata_group = c(
    "control", "control", "control", "control",
    "experiment", "experiment", "experiment", "experiment"
 ),
 Metadata_batch = c("a", "a", "b", "b", "a", "a", "b", "b"),
 AreaShape_Area = c(10, 12, 15, 16, 8, 8, 7, 7)
\mathcal{L}variables <- c("AreaShape_Area")
```

```
strata <- c("Metadata_batch")
sample <- population %>% dplyr::filter(Metadata_group == "control")
cytominer::normalize(population, variables, strata, sample, operation = "standardize")
```
replicate\_correlation *Measure replicate correlation of variables.*

#### Description

'replicate\_correlation' measures replicate correlation of variables.

#### Usage

```
replicate_correlation(
  sample,
 variables,
  strata,
  replicates,
  replicate_by = NULL,
  split_by = NULL,
 cores = NULL
\mathcal{E}
```
#### Arguments

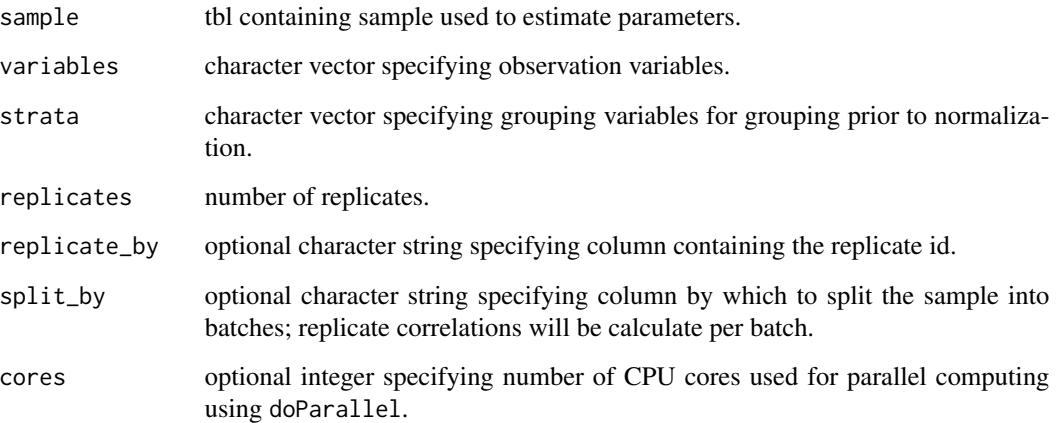

#### Value

data frame of variable quality measurements

#### Examples

```
set.seed(123)
x1 \leftarrow \text{norm}(10)x2 \le -x1 + \text{rnorm}(10) / 100y1 <- rnorm(10)
y2 <- y1 + rnorm(10) / 10
z1 <- rnorm(10)z2 \le -z1 + \text{norm}(10) / 1batch \leq rep(rep(1:2, each = 5), 2)
treatment \leq rep(1:10, 2)
replicate_id \leftarrow rep(1:2, each = 10)sample <-
  tibble::tibble(
    x = c(x1, x2), y = c(y1, y2), z = c(z1, z2),Metadata_treatment = treatment,
    Metadata_replicate_id = replicate_id,
    Metadata_batch = batch
  )
head(sample)
# 'replicate_correlation'' returns the median, min, and max
# replicate correlation (across batches) per variable
replicate_correlation(
  sample = sample,
  variables = c("x", "y", "z"),
  strata = c("Metadata_treatment"),
  replicates = 2,
  split_by = "Metadata_batch",
  replicate_by = "Metadata_replicate_id",
  cores = 1)
```
sparse\_random\_projection

*Reduce the dimensionality of a population using sparse random projection.*

#### Description

sparse\_random\_projection reduces the dimensionality of a population by projecting the original data with a sparse random matrix. Generally more efficient and faster to compute than a Gaussian random projection matrix, while providing similar embedding quality.

<span id="page-11-0"></span>

#### <span id="page-12-0"></span>svd\_entropy 13

#### Usage

sparse\_random\_projection(population, variables, n\_components)

#### Arguments

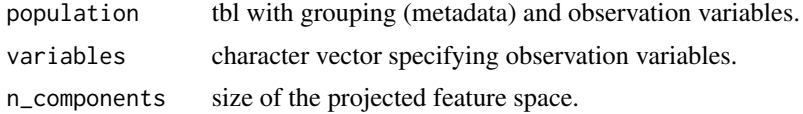

#### Value

Dimensionality reduced population.

#### Examples

```
population <- tibble::tibble(
  Metadata_Well = c("A01", "A02", "B01", "B02"),
  AreaShape_Area_DNA = c(10, 12, 7, 7),
  AreaShape_Length_DNA = c(2, 3, 1, 5),
  Intensity_DNA = c(8, 20, 12, 32),
  Texture_DNA = c(5, 2, 43, 13)
\mathcal{L}variables <- c("AreaShape_Area_DNA", "AreaShape_Length_DNA", "Intensity_DNA", "Texture_DNA")
sparse_random_projection(population, variables, 2)
```
svd\_entropy *Feature importance based on data entropy.*

#### Description

svd\_entropy measures the contribution of each feature in decreasing the data entropy.

#### Usage

```
svd_entropy(variables, sample, cores = NULL)
```
#### Arguments

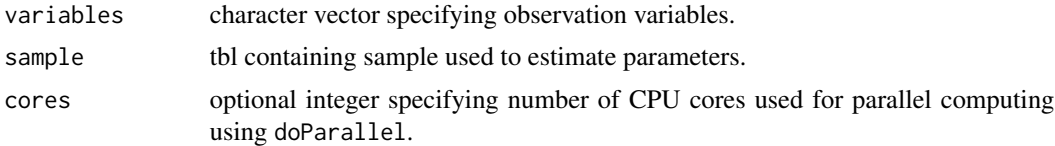

#### Value

data frame specifying the contribution of each feature in decreasing the data entropy. Higher values indicate more information.

#### Examples

```
sample <- tibble::tibble(
 AreaShape_MinorAxisLength = c(10, 12, 15, 16, 8, 8, 7, 7, 13, 18),
 AreaShape_MajorAxisLength = c(35, 18, 22, 16, 9, 20, 11, 15, 18, 42),
 AreaShape_Area = c(245, 151, 231, 179, 50, 112, 53, 73, 164, 529)
)
variables <- c("AreaShape_MinorAxisLength", "AreaShape_MajorAxisLength", "AreaShape_Area")
svd_entropy(variables, sample, cores = 1)
```
transform *Transform observation variables.*

#### Description

transform transforms observation variables based on the specified transformation method.

#### Usage

```
transform(population, variables, operation = "generalized_log", ...)
```
#### Arguments

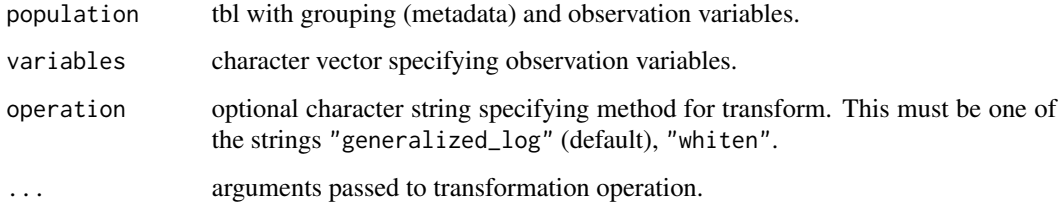

#### Value

transformed data of the same class as population.

```
population <- tibble::tibble(
  Metadata_Well = c("A01", "A02", "B01", "B02"),
  Intensity_DNA = c(8, 20, 12, 32)
)
variables <- c("Intensity_DNA")
transform(population, variables, operation = "generalized_log")
```
<span id="page-13-0"></span>

<span id="page-14-0"></span>variable\_importance *Measure variable importance.*

#### Description

variable\_importance measures importance of variables based on specified methods.

#### Usage

```
variable_importance(
  sample,
 variables,
 operation = "replicate_correlation",
  ...
)
```
#### Arguments

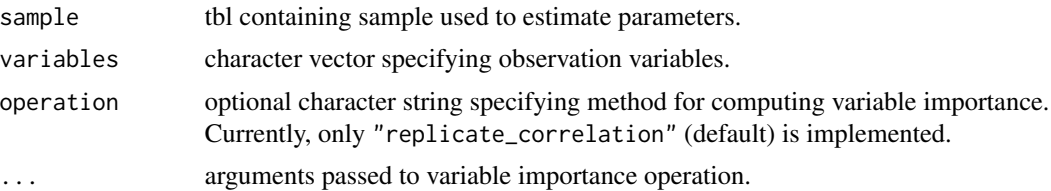

#### Value

data frame containing variable importance measures.

```
set.seed(123)
x1 \leftarrow \text{norm}(10)x2 \le -x1 + \text{norm}(10) / 100y1 <- rnorm(10)
y2 <- y1 + rnorm(10) / 10
z1 \leftarrow \text{rnorm}(10)z2 <- z1 + rnorm(10) / 1
batch <- rep(rep(1:2, each = 5), 2)
treatment \leq rep(1:10, 2)
replicate_id <- rep(1:2, each = 10)sample <-
  tibble::tibble(
    x = c(x1, x2), y = c(y1, y2), z = c(z1, z2),Metadata_treatment = treatment,
```

```
Metadata_replicate_id = replicate_id,
   Metadata_batch = batch
 )
head(sample)
# 'replicate_correlation'' returns the median, min, and max
# replicate correlation (across batches) per variable
variable_importance(
 sample = sample,
 variables = c("x", "y", "z"),operation = "replicate_correlation",
 strata = c("Metadata_treatment"),
 replicates = 2,
 split_by = "Metadata_batch",
 replicate_by = "Metadata_replicate_id",
 cores = 1)
```
variable\_select *Select observation variables.*

#### Description

variable\_select selects observation variables based on the specified variable selection method.

#### Usage

```
variable_select(
  population,
  variables,
  sample = NULL,
  operation = "variance_threshold",
  ...
\mathcal{L}
```
#### Arguments

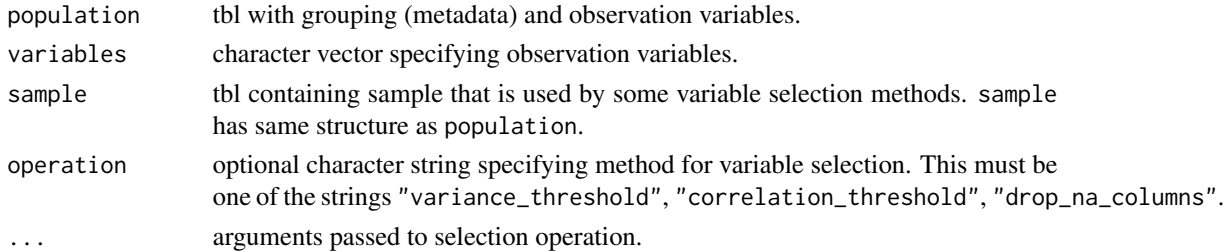

#### Value

variable-selected data of the same class as population.

#### <span id="page-16-0"></span>variance\_threshold 17

#### Examples

```
# In this example, we use `correlation_threshold` as the operation for
# variable selection.
suppressMessages(suppressWarnings(library(magrittr)))
population <- tibble::tibble(
 x = rnorm(100),
 y = rnorm(100) / 1000
)
population %<>% dplyr::mutate(z = x + \text{norm}(100) / 10)
sample <- population %>% dplyr::slice(1:30)
variables \leq c("x", "y", "z")
operation <- "correlation_threshold"
cor(sample)
# `x` and `z` are highly correlated; one of them will be removed
head(population)
futile.logger::flog.threshold(futile.logger::ERROR)
variable_select(population, variables, sample, operation) %>% head()
```
variance\_threshold *Remove variables with near-zero variance.*

#### Description

variance\_threshold returns list of variables that have near-zero variance.

#### Usage

```
variance_threshold(variables, sample)
```
#### Arguments

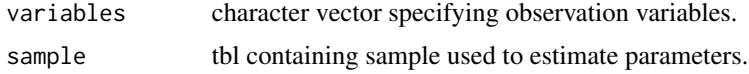

#### Details

variance\_threshold is a reimplementation of caret::nearZeroVar, using the default values for freqCut and uniqueCut.

#### <span id="page-17-0"></span>18 whiten

#### Value

character vector specifying observation variables to be excluded.

#### Examples

```
sample <- tibble::tibble(
  AreaShape_Area = c(10, 12, 15, 16, 8, 8, 7, 7, 13, 18),
  AreaShape_Euler = c(0, 0, 0, 0, 0, 0, 0, 0, 0, 0)
)
variables <- c("AreaShape_Area", "AreaShape_Euler")
variance_threshold(variables, sample)
```
whiten *Whiten data.*

#### Description

whiten transforms specified observation variables by estimating a whitening transformation on a sample and applying it to the population.

#### Usage

whiten(population, variables, sample, regularization\_param = 1)

#### Arguments

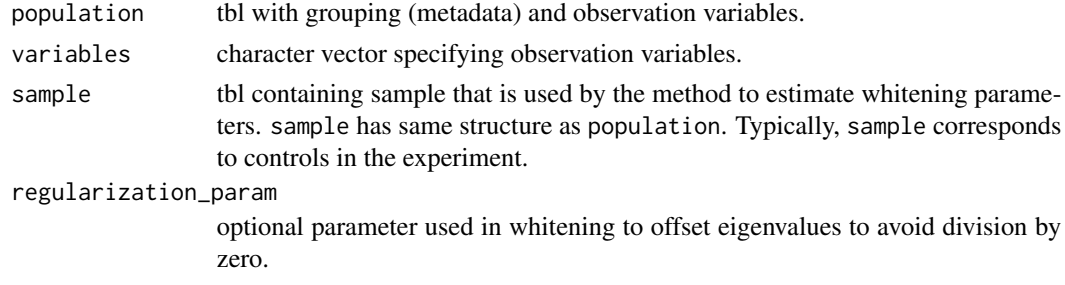

#### Value

transformed data of the same class as population.

```
population <- tibble::tibble(
  Metadata_Well = c("A01", "A02", "B01", "B02"),
  Intensity_DNA = c(8, 20, 12, 32),
  Texture_DNA = c(5, 2, 43, 13)
)
variables <- c("Intensity_DNA", "Texture_DNA")
whiten(population, variables, population, 0.01)
```
# <span id="page-18-0"></span>Index

aggregate, [2](#page-1-0)

correlation\_threshold, [3](#page-2-0) count\_na\_rows, [4](#page-3-0) covariance, [5](#page-4-0)

drop\_na\_columns, [6](#page-5-0) drop\_na\_rows, [7](#page-6-0)

extract\_subpopulations, [7](#page-6-0)

generalized\_log, [8](#page-7-0) generate\_component\_matrix, [9](#page-8-0)

normalize, [10](#page-9-0)

replicate\_correlation, [11](#page-10-0)

sparse\_random\_projection, [12](#page-11-0) svd\_entropy, [13](#page-12-0)

transform, [14](#page-13-0)

variable\_importance, [15](#page-14-0) variable\_select, [16](#page-15-0) variance\_threshold, [17](#page-16-0)

whiten, [18](#page-17-0)